# MULTICS SYSTEM-PROGRAMMERS<sup>\*</sup> MANUAL SECTION BW.1.01 PAGE 1

Published: 10/28/68

## Identification

Ring O Communication Segment J. M. Grochow

## Introduction

A data segment with pointers to the various other data<br>segments in ring O is created for use by the XRAY system  $(SW.2)$  in debugging Multics after the system is stopped, or by the Graphic Display Monitoring System  $(BW, 3)$  which uses the XRAY GIOC program while Multics is in operation.

#### Method

xray\_communications is an EPLBSA segment consisting of links to the following segments or external reference points:

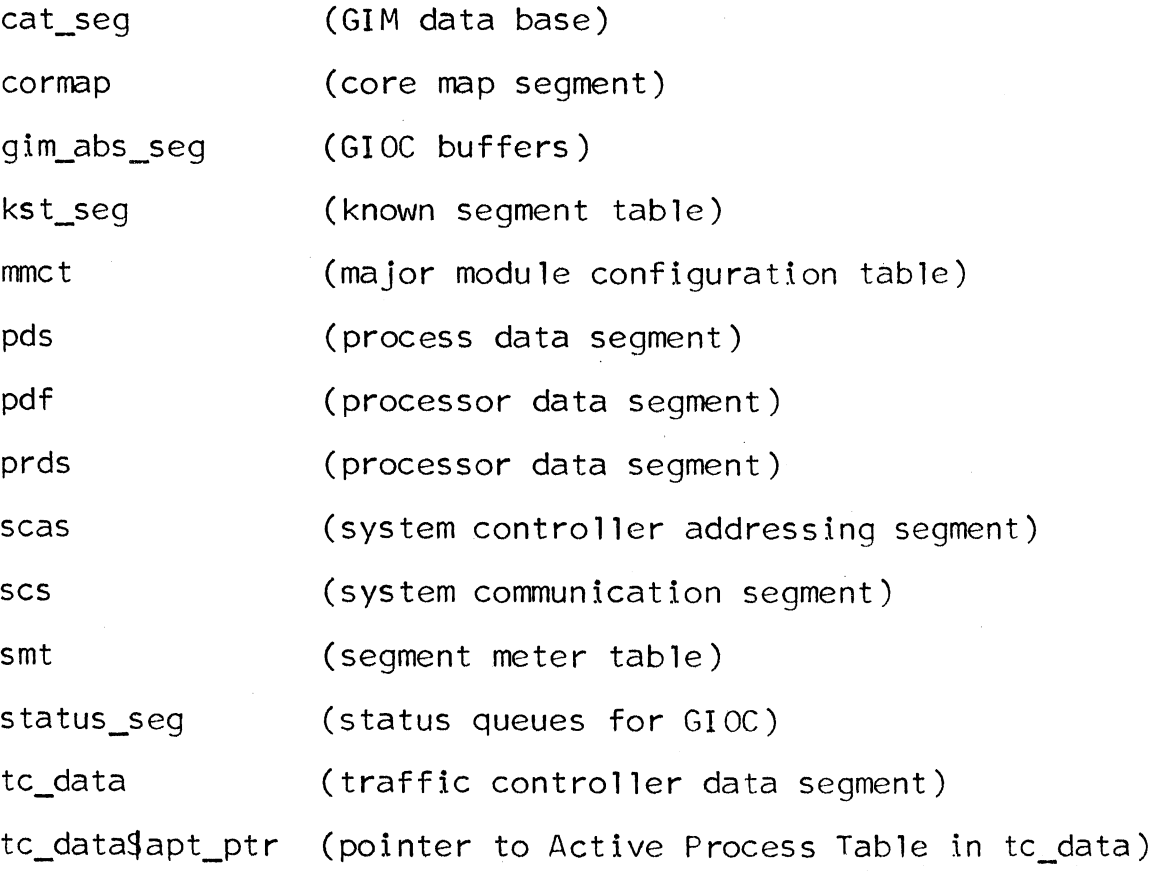

MULTICS SYSTEM-PROGRAMMERS' MANUAL SECTION BW. **1** .01 PAGE 2

"Segdefs" are included so that each pointer can be referenced externally by inclusion of a declaration of the form:

 $dec$  are xray communications  $x$  external pointer;

where "x" is the name of the segment to which the pointer points. (In the case of tc\_data\$apt\_ptr, "x" should be  $"$ tc data apt".)

The segment is loaded and prelinked early in the Multics initialization process so that its segment number in the ring O wired-down descriptor segment is the same from bootload to bootload. In this way, the user need only<br>know one segment number to obtain easy access to all ring<br>0 data segments. (He must., however., know the proper offsets within the segments.)